## デスクトップ上での3次元データ操作説明

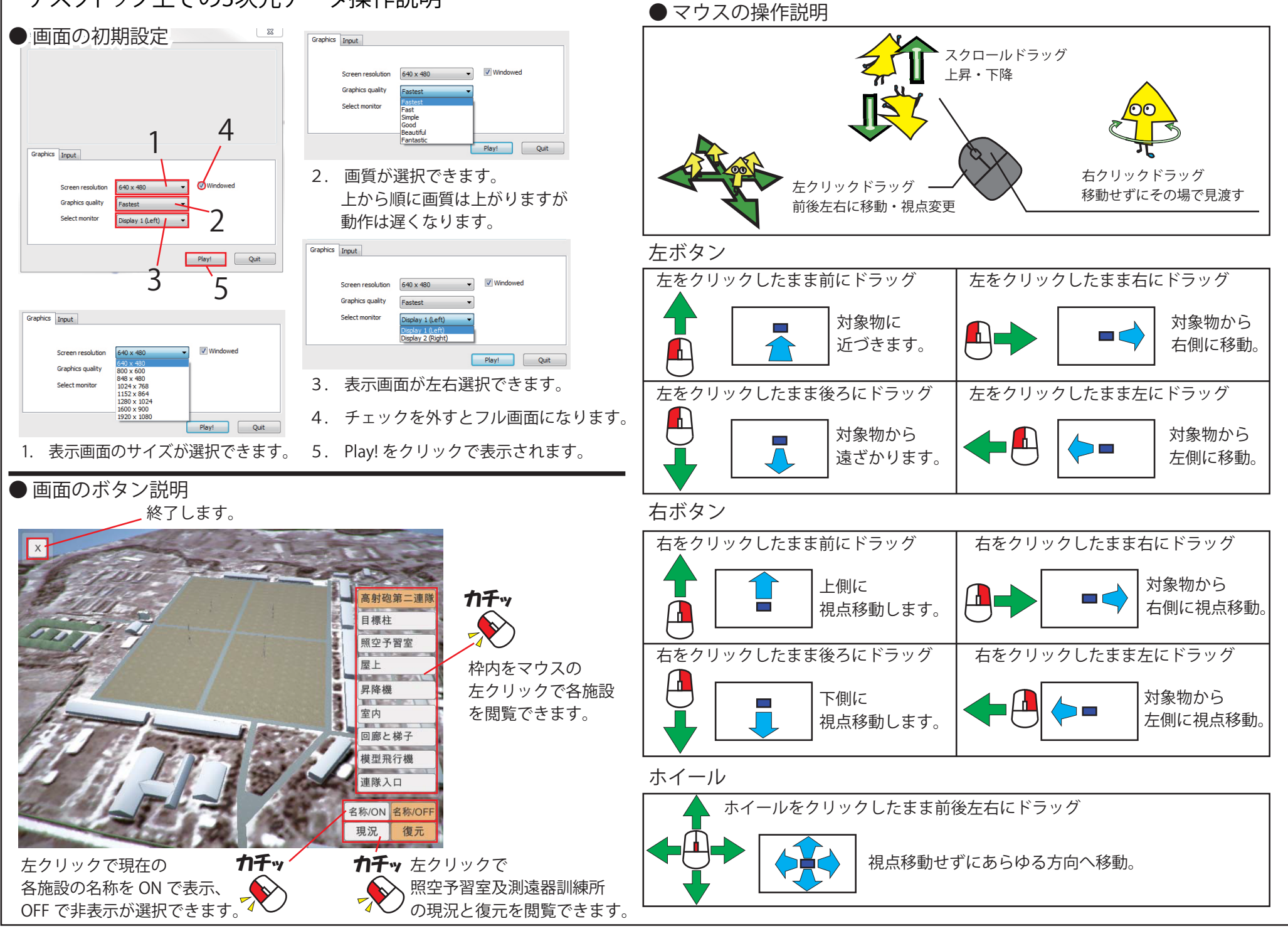